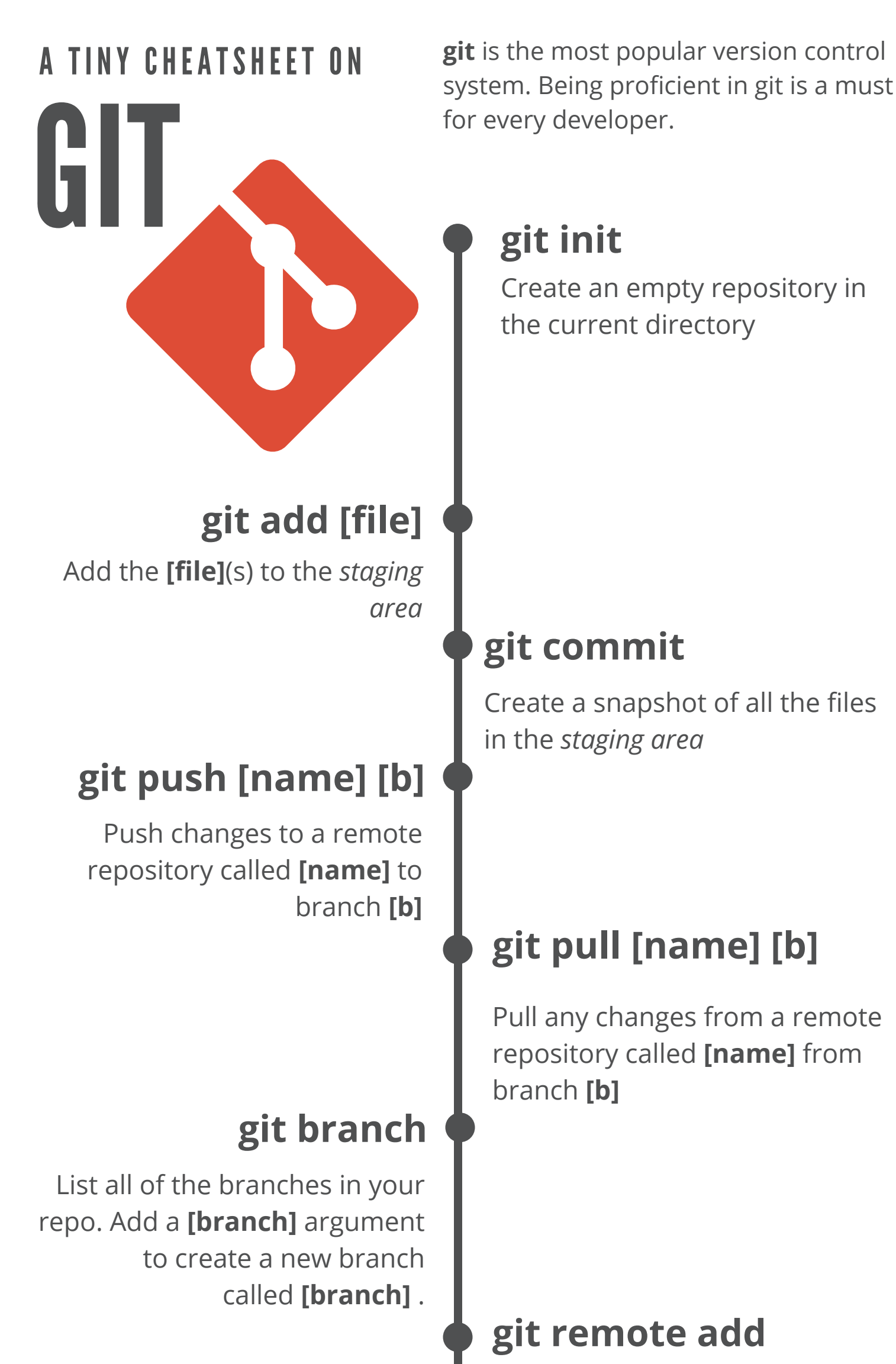

**git checkout -b**

**[branch]**

Switch to a branch named

**[branch]**

## **[name] [url]**

Add a remote repository with **[url]** and an alias of **[name]**

## **git merge [branch]**

Merge branch named **[branch]** with the current one

**git clone [url]**

Download a git repository

from **[url]**

## **git log**

List all the commits in the current branch's history

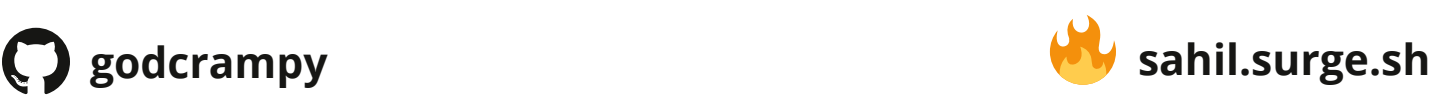